#### **PROCEDIMIENTO: INFORMES DE LA SITUACION FINANCIERA, ECONOMICA, SOCIAL Y AMBIENTAL**

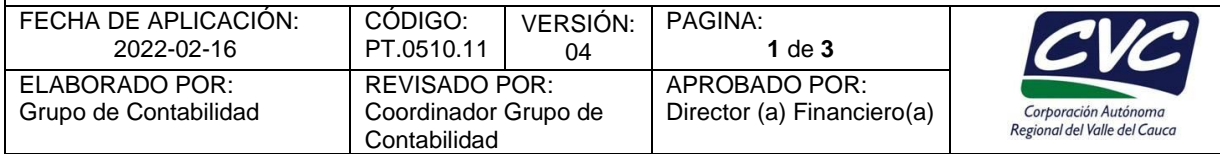

## **1. OBJETIVO**

Describir las actividades para presentar la información financiera, económica, social y ambiental de la Corporación para la Contaduría General de la Nación en los plazos establecidos.

### **2. ALCANCE**

El procedimiento se inicia con el cierre contable y finaliza cuando se verifica el envío de la información y se archivan los documentos. Esta información se presenta trimestralmente a través del Sistema CHIP (Consolidador de Hacienda e Información Financiera Pública).

### **3. DEFINICIONES**

**CGN:** Contaduría General de la Nación.

**Cuentas Mayores:** Cuentas contables del primer nivel del Plan General de la Contabilidad Pública.

**Operaciones Recíprocas:** Son transacciones financieras que se realizan entre diferentes entes públicos por conceptos que pueden estar asociados con activos, pasivos, patrimonio, ingresos, gastos o costos, cualquiera sea el orden o nivel al que pertenezcan.

**Sistema CHIP:** Sistema Consolidador de Hacienda e Información Financiera Pública.

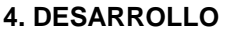

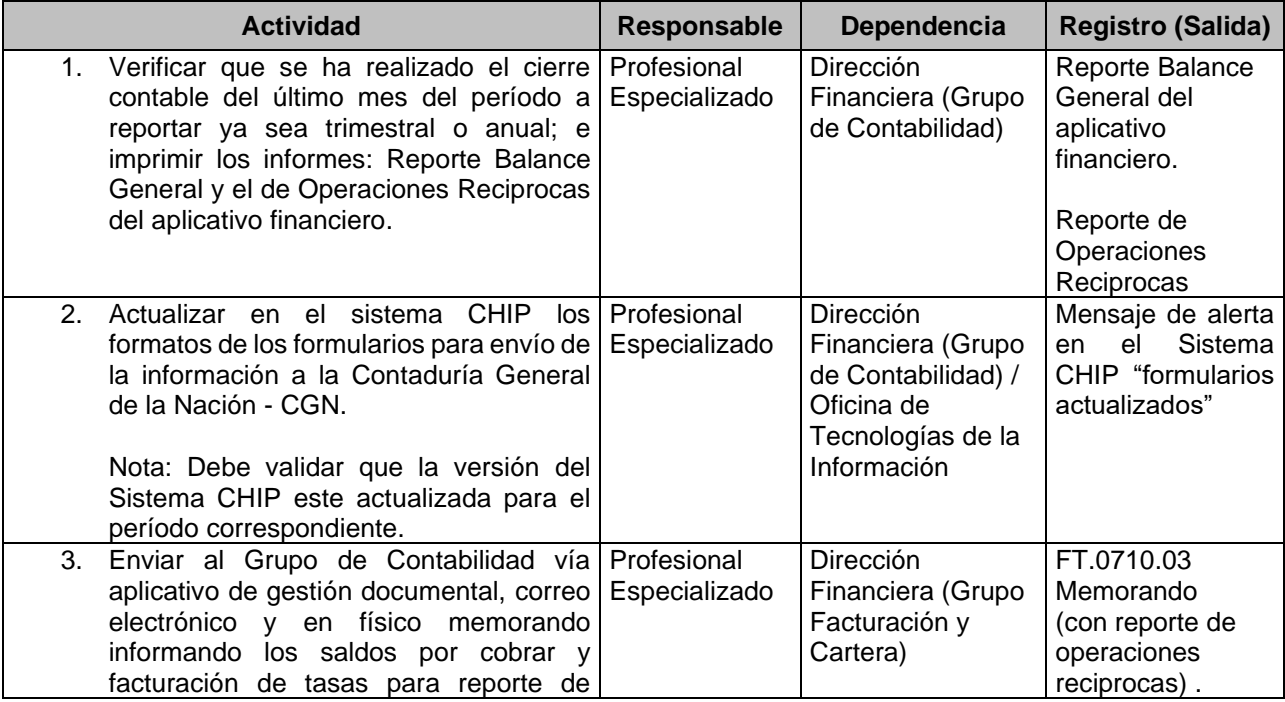

Cualquier copia impresa, electrónica o reproducción de este documento sin el sello de control de documentos se constituye en una COPIA NO CONTROLADA y se debe consultar al Grupo de Gestión de Calidad de la CVC para verificar su vigencia

#### **PROCEDIMIENTO: INFORMES DE LA SITUACION FINANCIERA, ECONOMICA, SOCIAL Y AMBIENTAL** Τ FECHA DE APLICACION: | CODIGO: | VERSIÓN: | PAGINA:

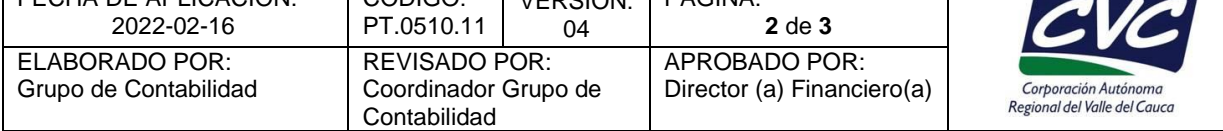

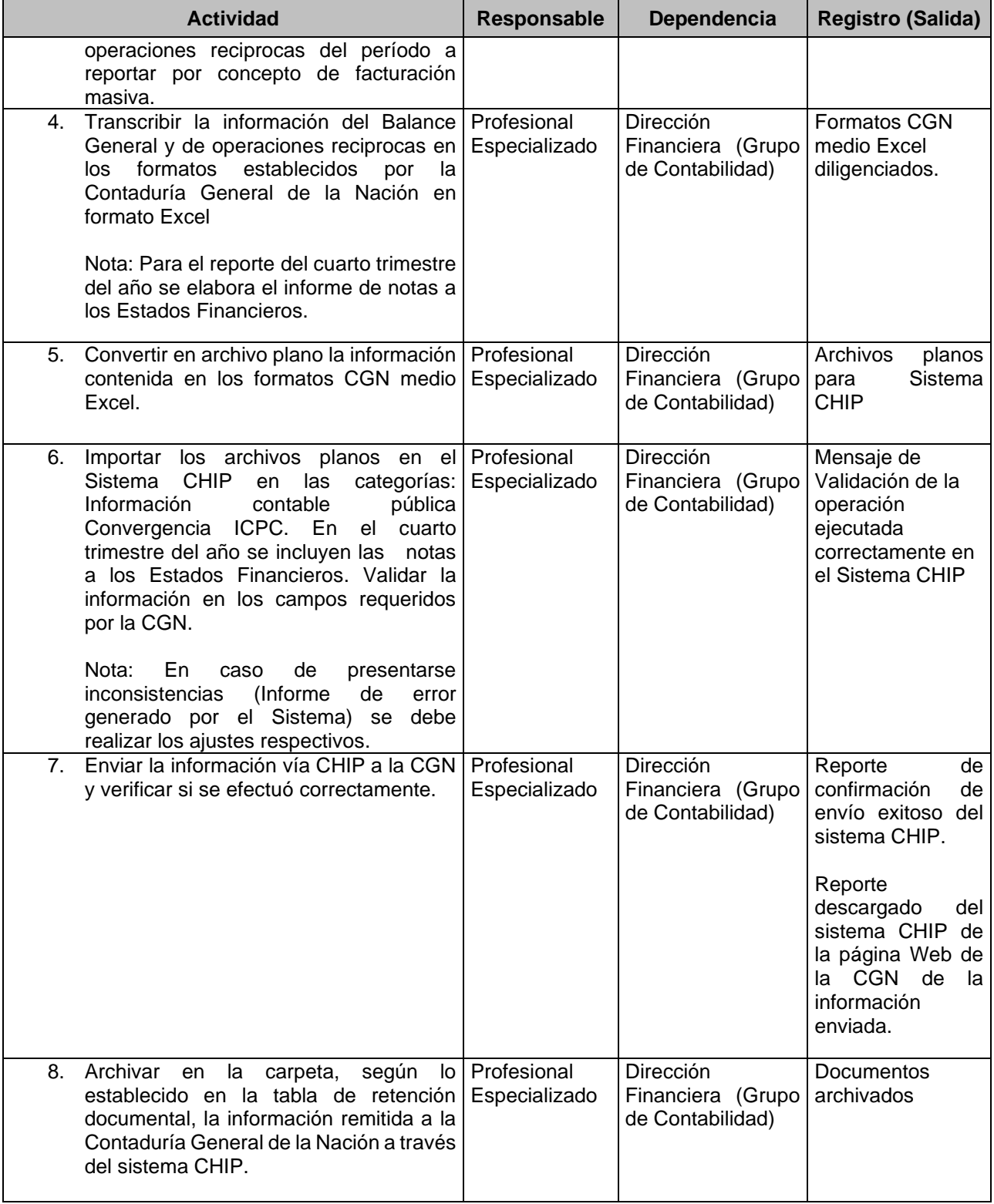

Cualquier copia impresa, electrónica o reproducción de este documento sin el sello de control de documentos se constituye en una COPIA NO CONTROLADA y se debe consultar al Grupo de Gestión de Calidad de la CVC para verificar su vigencia

# **PROCEDIMIENTO: INFORMES DE LA SITUACION FINANCIERA, ECONOMICA, SOCIAL Y AMBIENTAL**

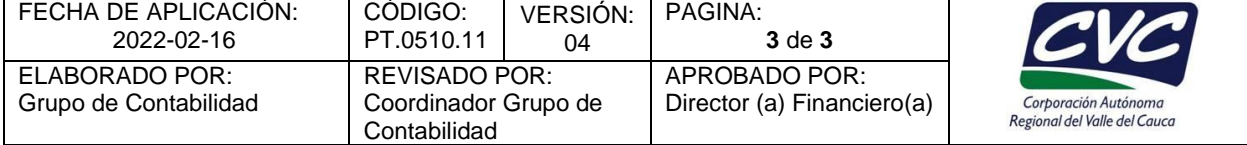

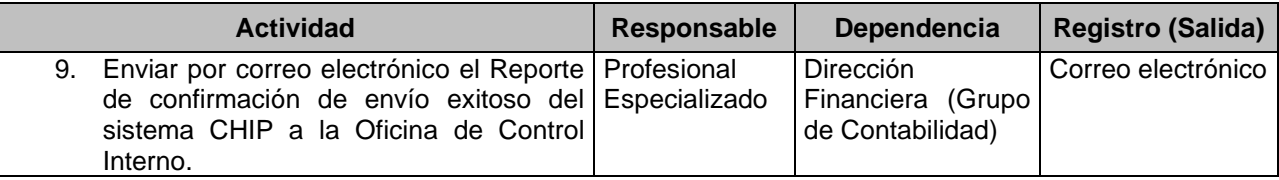

### **5. ANEXOS**

• Anexo 1: FT.0710.03 Memorando.